# ds - tagsla - How to BEST write YOUTUBE Tags and Getting More views - Video SEO

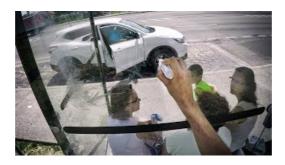

#### The Ultimate Guide to Proper Youtube Video Tagging

Tags. Tags are great for adding organization to your log events to aid in segmentation & filtering. They are metadata you can set on the source side, and can be included with any event that is transmitted to Loggly.

#### The Quickest and Easiest way to Edit Tags and File Names ...

A Tag is a reference word which you can assign to one or more GameObjects The fundamental object in Unity scenes, which can represent characters, props, scenery, cameras, waypoints, and more. A GameObjects functionality is defined by the Components attached to it. More info See in Glossary. For example, you might define Player Tags for player-controlled characters and an Enemy ...

### The Quickest and Easiest way to Edit Tags and File Names ...

MP3 Tag Express The Quickest and Easiest way to edit audio tags and rename audio files Download Free Trial for Windows. MP3 Tag Expresss is an audio tag editor for Windows that enables you to batch edit audio tags and rename audio files across one or more folders simultaneously.

### **Tags Tickets**

The World's most comprehensive professionally edited abbreviations and acronyms database All trademarks/service marks referenced on this site are properties of their respective owners.

### The Ultimate Guide to Proper Youtube Video Tagging

Find and save ideas about Free printable tags on Pinterest. | See more ideas about Printable tags, Free printable gift tags and Free printable labels templates.

## Function Reference/the tags WordPress Codex

Categories are used for broad grouping of post topics while tags are generally used to describe your post in more detail.

7361828942245